# **7games app de baixar apps**

- 1. 7games app de baixar apps
- 2. 7games app de baixar apps :app de apostas em jogos
- 3. 7games app de baixar apps :blaze como

## **7games app de baixar apps**

#### Resumo:

**7games app de baixar apps : Junte-se à revolução das apostas em condlight.com.br! Registre-se agora e descubra oportunidades de apostas inigualáveis!**  contente:

Com seu algoritmo de aprendizagem, o aplicativo aprimora e oferta conteúdos de acordo com as preferências de cada usuário, também funcionando como uma rede social que permite avaliações, torneios ao vivo, troca de convites e rankings para incentivar competitividade. Desde seu lançamento, o 7Games vem crescendo exponencialmente no mercado do entretenimento digital, buscando afiançar-se como uma alternativa a serviços como YouTube e Netflix.

Ao oferecer conteúdos personalizados, os usuários têm acesso a uma variedade de jogos, como quebra-cabeças, e opções de apostas esportivas acompanhadas de bônus, o que torna a plataforma atraente para diferentes perfis e interesses. Com isso, o 7Games se posiciona estrategicamente no mercado, trazendo conteúdos adaptáveis convenientemente ao alcance da mão.

Portanto, o 7Games está revolucionando o entretenimento digital ao proporcionar uma experiência personalizada, facilmente acessível e abrangente, que continua crescendo e fidelizando usuários.

[codigo bonus galera bet](https://www.dimen.com.br/codigo-bonus-galera-bet-2024-07-25-id-20102.html)

### **7games app de baixar apps**

É possível instalar o aplicativo 7games no seu dispositivo Android seguindo algumas etapas simples. Antes de começar, é importante lembrar de permissões de segurança para a instalação de aplicativos de fontes desconhecidas no seu dispositivo:

- 1. Na tela inicial do seu dispositivo, acesse 'Configurações' e em 7games app de baixar apps seguida 'Segurança'.
- 2. Na seção 'Origens desconhecidas', mova o botão para a direita para habilitar a opção. Isso permitirá a instalação de aplicativos de fontes além da Google Play Store.
- 3. Pressione 'OK' para confirmar.

Agora, siga as etapas abaixo para fazer o download e instalar o aplicativo 7games:

- Desça até a seção 'Baixar a APK', pressione e segure o botão no meio da tela até que uma 4. mensagem apareça para arrastar e soltar o link.
- 5. Toque no link para iniciar o download.
- 6. Abra o aplicativo de download e localize o arquivo 7games apk baixado.
- 7. Selecione o arquivo e pressione 'Instalar'. Aguarde até que o processo se complete.
- 8. Após a conclusão, toque em 7games app de baixar apps 'Abrir' para iniciar o aplicativo 7games.

Lembre-se de que o aplicativo pode conter propagandas, mas há opções de atualização para

remover anúncios, além de ofertas especiais para assinantes do Club Pogo.

### **7games app de baixar apps :app de apostas em jogos**

itir que o APK instale é um pouco diferente. Selecione Biometria e segurança em 7games app de baixar apps

de Aplicativos, role até a área "Fontes desconhecidas" e toque no botão para ligá-lo em 7games app de baixar apps seguida, instale o seu APK. Como instalar arquivos APK no Android: 4 Opções

eis - wikiHow wikihow : Install-APK-Fi

Baixar APK de Trusted Source: Habilitar "Fontes

No mundo dos aplicativos móveis, jogos são uma das categorias mais populares e buscadas. Um os aplicativo que oferece essa ampla variedade de Jogos é o 7Games! Neste artigo a você descobrirá Os sete melhores jogo disponíveis neste App:

1. Subway Surfers

Este é um jogo clássico e emocionante de corrida infinita, onde você assume o papel da uma jovem grafiteiro que corre por trilhosde trem. evitando trens ou outros obstáculos! Com gráficos coloridose Uma jogabilidade fácil De se aprender; Subway Surferes foi num dos jogos mais populares no 7Gamer...

2. Temple Run 2

Neste jogo, você assume o papel de um arqueólogo que rouba Um idolo maligno em 7games app de baixar apps uma templo e é perseguido por monstros. Você deve correr para saltar a se Abaixaar ou me desviara dos obstáculos Em num mundo 3D com constante movimento! Temple Run 2 foi outro game cheiode açãoe aventuraque mantém os jogadoresemocionados:

### **7games app de baixar apps :blaze como**

### **Real Madrid: la fuerza imparable que sigue ganando**

Una vez más, Real Madrid ha llegado a la final de la Champions League después de una remontada espectacular en los últimos minutos del partido. El equipo alemán Bayern Munich no pudo resistir la presión y terminó cediendo dos goles en los descuentos, uno de ellos debido a un error de su portero Manuel Neuer. A continuación, te presentamos un resumen de la emocionante victoria de Real Madrid.

#### **La Tormenta Inicial**

El partido comenzó con una fuerte presión de Real Madrid, casi anotando en los primeros segundos del juego. El equipo alemán logró sobrevivir a la andanada inicial, pero corrió serio peligro en al menos dos ocasiones, salvando gracias a la intervención de su portero Manuel Neuer.

#### **La Recompensa de la Perseverancia**

Aunque Bayern logró controlar el mediocampo durante la mayor parte del partido, no lograba encontrar espacios para atacar. Real Madrid, por su parte, siguió intentándolo y finalmente fue recompensado cuando Joselu anotó dos goles en los descuentos tras sendos errores de la defensa alemana.

#### **Una Historia de Remontadas**

Real Madrid una vez más demostró ser un equipo imparable en los momentos cruciales. La remontada es ya una costumbre para el equipo español, que ha acostumbrado a sus aficionados y rivales a verlos ganar incluso en los momentos más difíciles.

#### **Datos Clave**

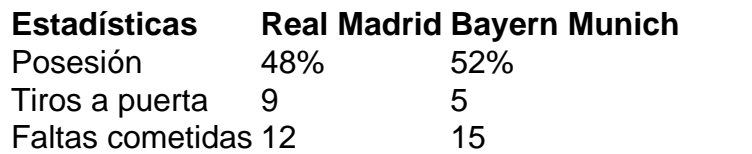

Author: condlight.com.br Subject: 7games app de baixar apps Keywords: 7games app de baixar apps Update: 2024/7/25 10:09:23